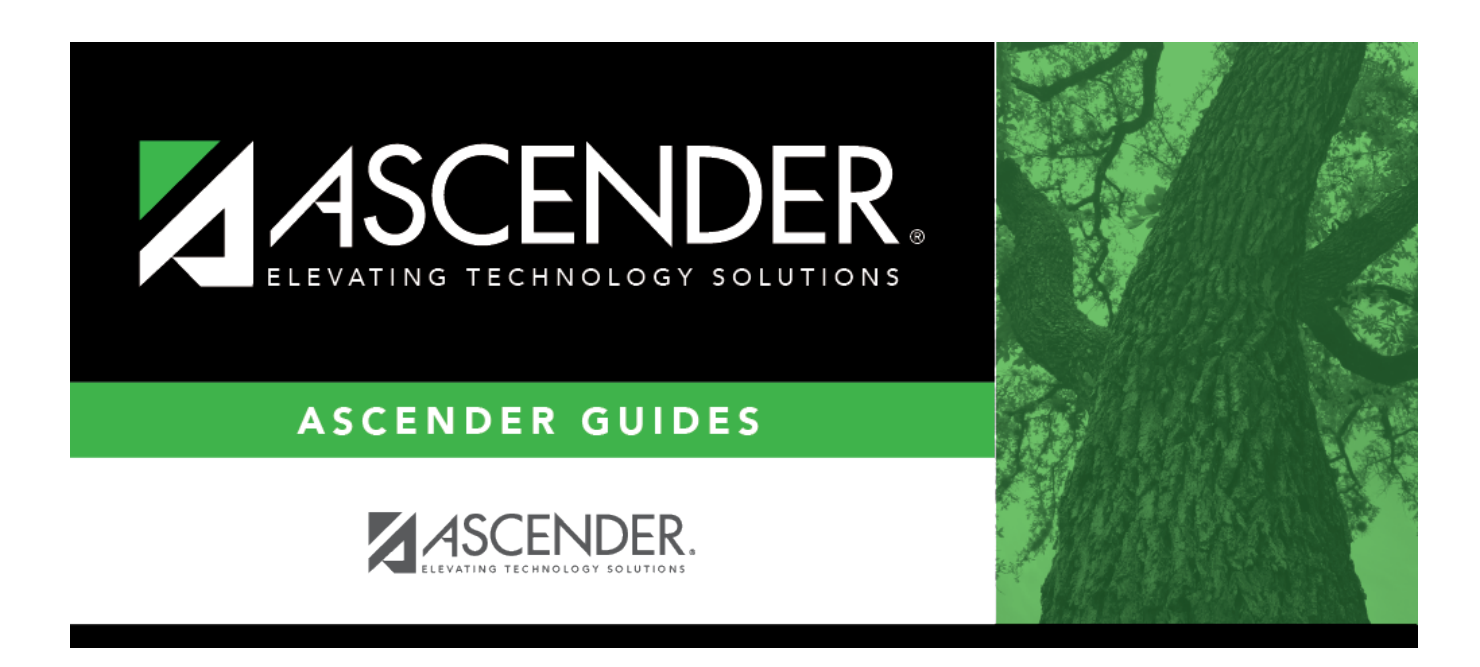

# **SHS0835 - Communicable Diseases Report**

### **Table of Contents**

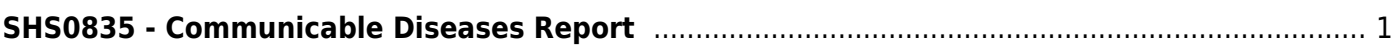

# <span id="page-4-0"></span>**SHS0835 - Communicable Diseases Report**

#### *Health > Reports > Health Reports > Student > SHS0835 - Communicable Diseases Report*

This report provides information about communicable diseases contracted by student, allowing you to verify data and provide reports to school officials and the state.

#### **Run the report:**

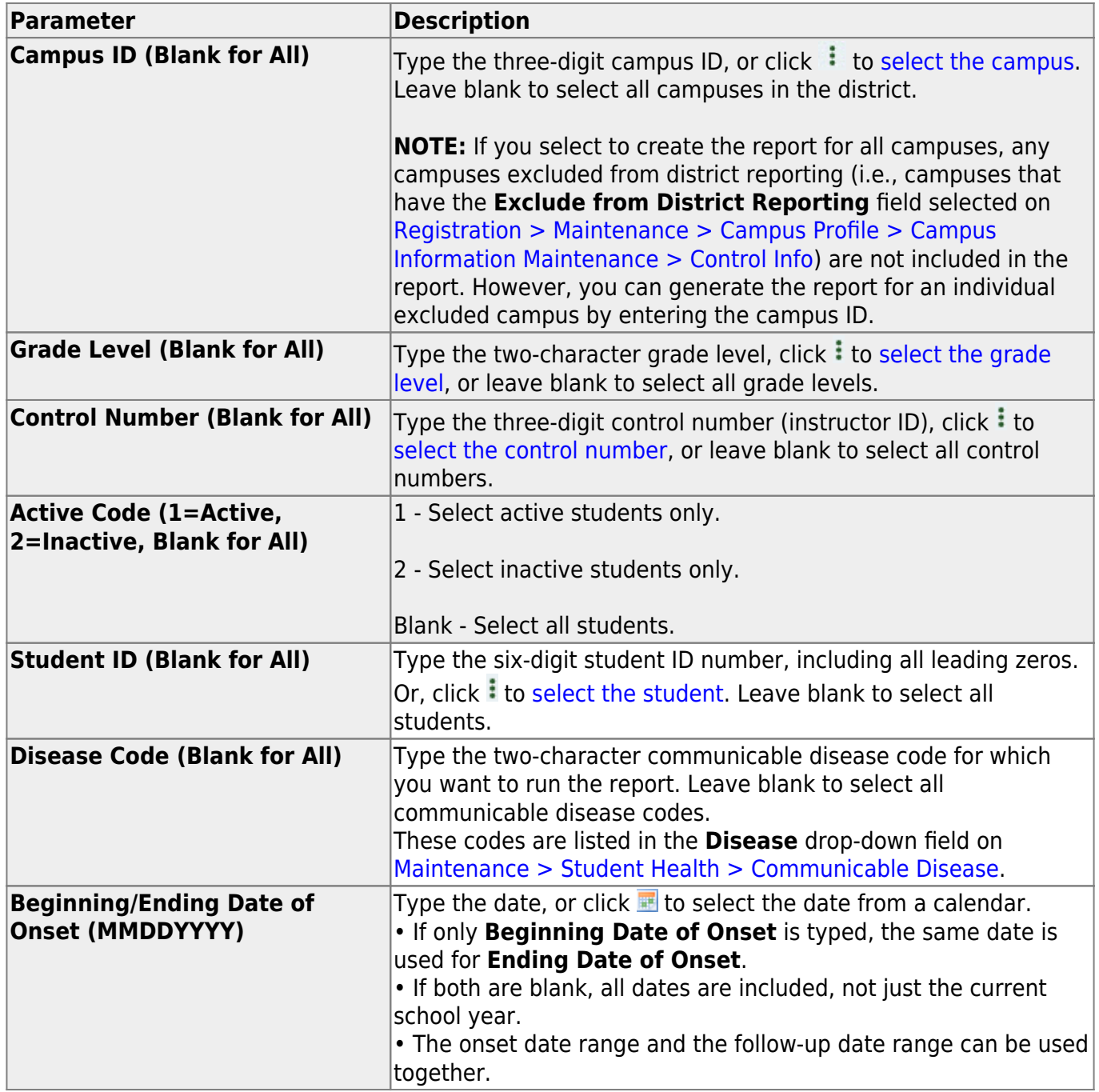

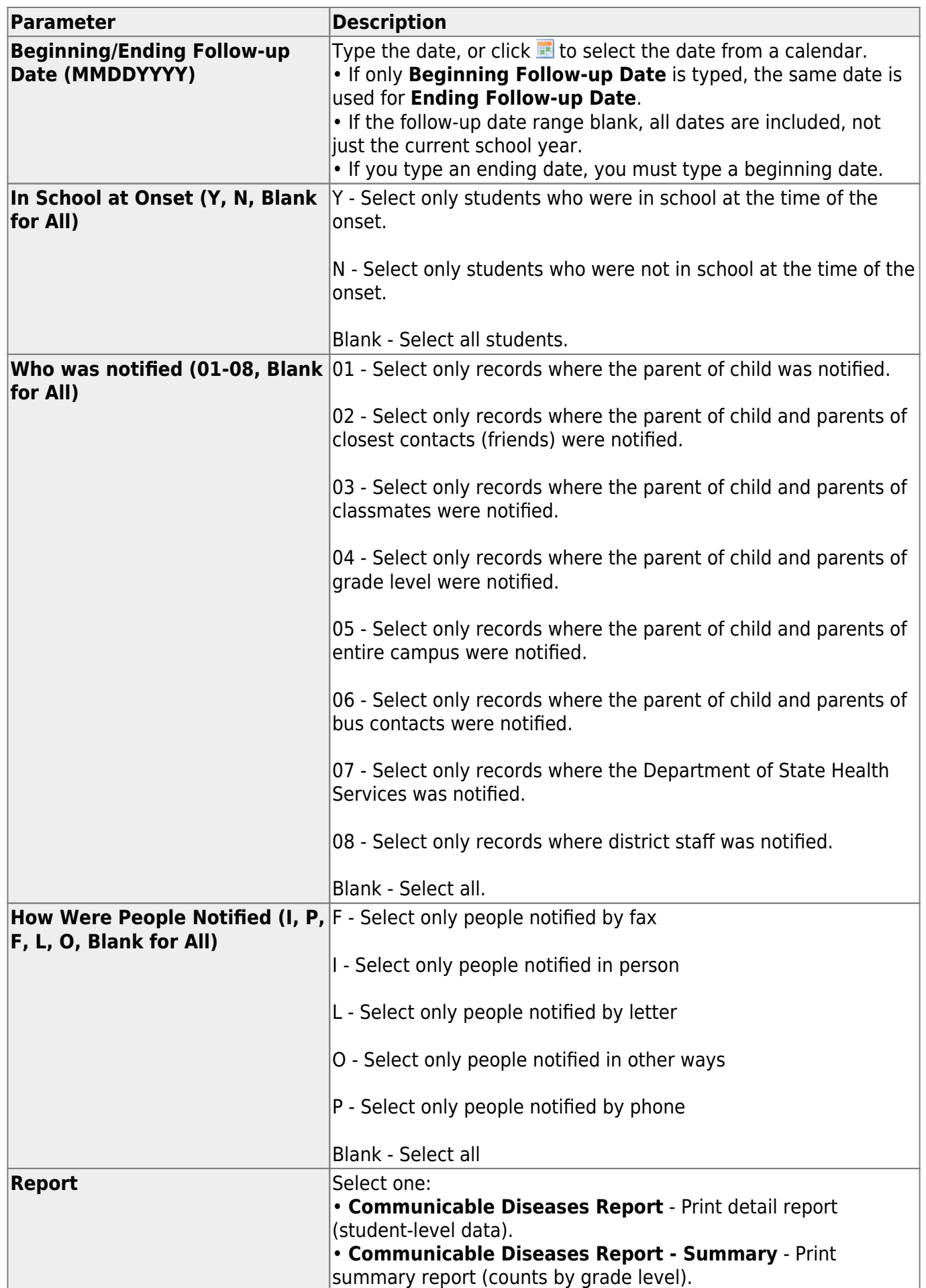

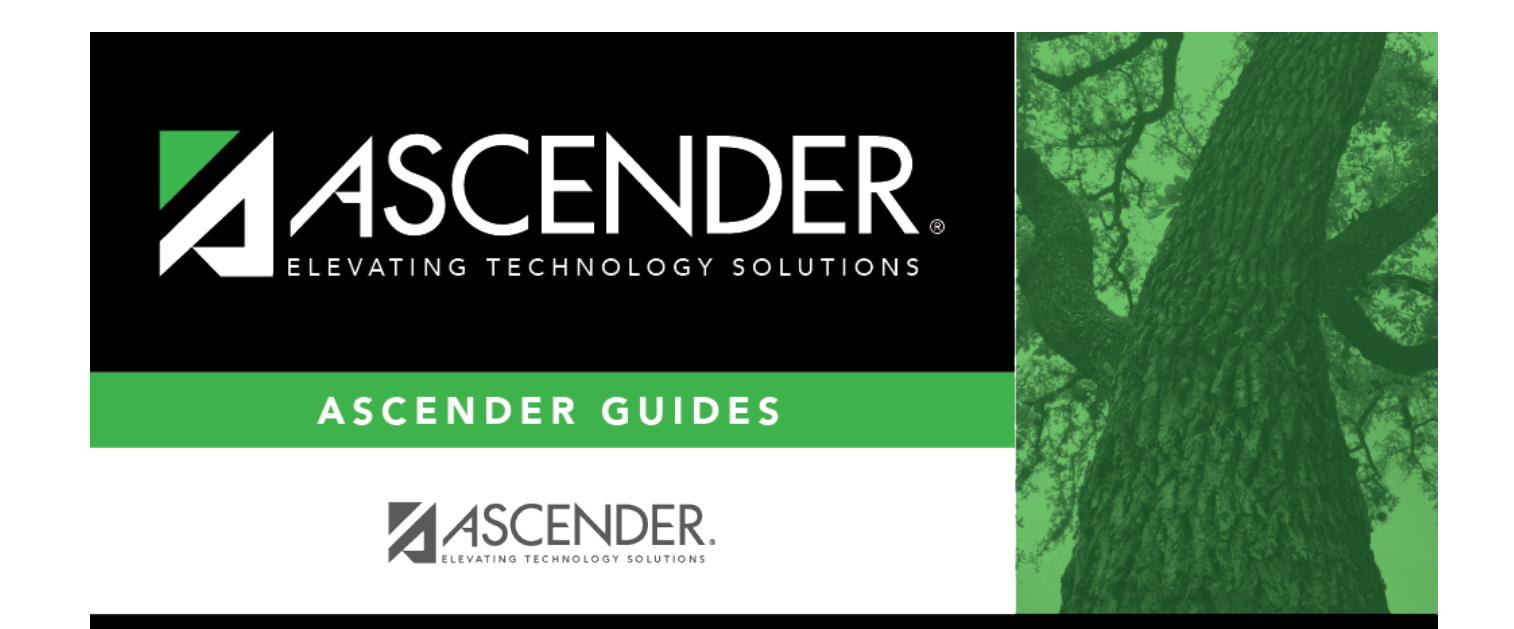

## **Back Cover**